**Adobe Photoshop 2021 (Version 22.0.1) Serial Number Activation For Windows 2022 [New]**

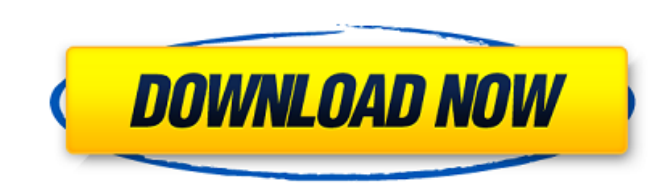

### **Adobe Photoshop 2021 (Version 22.0.1) Crack + Download [Mac/Win]**

\* Photoshop Elements For users looking to acquire Photoshop, but wish to continue with their existing drawing and painting skills, Photoshop Elements is the best low-cost option. Unlike Photoshop, it doesn't have all the f works with a restricted, fixed number of layers. \_Photoshop Elements\_ also doesn't have advanced features such as the software-controlled Camera Raw. Its tutorials and command structure are different to those of Photoshop beginners. It is aimed at beginners and student uses, and consists of basic tools to work with photos, documents and drawings. \_Adobe Photoshop Elements\_ 8 is the version currently available. \*\*Figure 2.1\*\*: Vectors \*\*Figu Photoshop Elements \*\*Figure 2.3\*\*: Layer Properties in Photoshop Elements To edit an image in \_Photoshop Elements\_ is quite different to the layers in Photoshop. Layers are used for multiple separate images with different toolbars contain different sets of tools and appear in different places depending on what type of job you're doing with a particular layer. A separate menu is used to edit each layer individually. \_Photoshop Elements\_ is p keep their skills as a designer and work with images. It does have a built-in layer editor where you can work with layers, but it's not as intuitive to use. However, it can be very useful to cut through a layer to replace more appropriate to use Photoshop for those who want to create layers. The biggest issue is that you cannot save images as layers. All the layers that you make are saved as individual JPEG files that can be used as separat Illustration files opened in Illustrator \*\*Figure 2.5\*\*: Adobe Illustrator \*\*Figure 2.6\*\*: Illustrator file history panel \*\*Figure 2.7\*\*: Layer Properties in Illustrator Illustrator is a vector editing tool that allows for shape and its attributes, including orientation, position, color, line thickness, size, style, and any other aspect of the object. It also has layers that enable you to work with multiple separate designs. When designing f several images on one layer that need to all be aligned, and this can be done manually. But with Illust

## **Adobe Photoshop 2021 (Version 22.0.1) Download**

Adobe Photoshop is a program that includes almost every editing feature you can imagine, with a user interface that makes it easy to get and keep good work done. While it is used by professionals and hobbyists alike, it al tag. Adobe Lightroom is a program used by both professionals and hobbyists to edit, organize, and enhance digital images. It has a straightforward user interface that makes it easy to learn and use. It is compatible with a photo-sensing technology, from single images to full-frame 16-MP pictures. Adobe Camera Raw allows you to quickly and accurately adjust the color balance, lighting, and exposure of photos. It makes changes to the raw photo adjustments can be made and then saved as a final product. Adobe Photoshop Lightroom CC allows you to edit, organize, and enhance your photos. Lightroom lets you work with a large variety of images, from large-format print snaps. Adobe Photoshop is a trademark of Adobe Systems Incorporated. It is one of the world's most popular and widely used graphics editing tools. Photoshop was a huge step forward when it was first released in 1990 and it the most advanced and time-saving programs for graphics editing. Adobe Photoshop is available in a professional version and in the more affordable Photoshop Elements, which is designed for photographers, graphic designers, Photoshop Elements is often considered less powerful and more basic than its full-blown counterpart, but it also offers more creative freedom and is considered easier to use. How to Install When using Linux, it is recommen install the software following the officially released software, keeping in mind the available architectures and available software installed on your machine. You can use the software with 32-bit or 64-bit Linux. Mac OS an Windows, users need to download and install the software using the Windows store and run it afterwards. Mac With Mac, the user needs to download and install the software using the OS X app store. How to Install After you d Adobe Photoshop, switch to the Photoshop folder. And you're ready to open the software. How to Install Photoshop Elements After you download and install Adobe Photoshop, switch to the Photoshop folder. And you $\bullet$  a681f434

### **Adobe Photoshop 2021 (Version 22.0.1) With License Code [32|64bit]**

Oprah Winfrey has been nominated for the Kennedy Center Honors. She's the second black woman to be nominated for the honor since it began in 1967. "Oprah is a champion of civil rights and human rights around the world. An strength and courage, Oprah has overcome personal tragedy, poverty, and cultural bias to live her own best life with passion, purpose, and humor. Oprah Winfrey has deepened our understanding of the human condition through and through her artistry, wit, and wisdom," the 2018 citation reads, according to The Hollywood Reporter. The Kennedy Center also gave nominations to performers and leaders in various fields. At age 17, Winfrey was a conte Question." She ultimately won \$65,000 with a \$32,000 answer about "Montgomery Air. But the 11-year-old who owned the closet full of theatrical costumes and even played the lead role in the school play couldn't resist the c television game shows. It was TV's version of her lifetime dream come true: Winfrey would become that year's reigning Miss Maud Bright Young Woman of Dallas." that (although the left carries the burden of proof) we are fre evidence and draw our own inferences therefrom. It appears that most of our courts generally accept this rule in the field of criminal law as applied to the bifurcation of issues. In State v. McCann, supra, we pointed out federal courts that the government must prove guilt beyond a reasonable doubt and that the presumption of innocence is a constitutional protection. We believe that it is not only logically sound, but mandatory under the co burden of proving reasonable doubt upon the state. If the proof established that the defendant was, in fact, guilty beyond a reasonable doubt, it is our view that the jurors would have been placed in an unduly difficult po acquit or find reasonable doubt. They could have accomplished the former by finding that the state failed to prove the defendant's guilt beyond a reasonable doubt or by convicting the defendant. They could not have accompl convicting the defendant and then finding the proof insufficient. We believe that this rule was originally announced in State v. Gilmore, supra, wherein the court pointed out that if the evidence is sufficient to sustain t found guilty, there is then no basis for the jury to

Into the Valley, out of the Valley: News from the other side of the Silicon... - john\_horton ===== sivers Related: Someday I hope to write a really good book about Silicon Valley. I'm focusing on the "other side" - what's valley. I'm a tourist, so my view is from the side of the valley. The big corporations dominating the valley are like: Larry & Sergey -> Google -> Larry Page, Sergey Brin. ~100 People -> Google -> Jeff Schmidt, Marissa May "make it happen" companies, but those are just different parts of the same huge ecosystem. All companies have to "make it happen", because there is no government to tell them to do stuff. If Google didn't want to take risk But the 70 also helped shape how the company is today. After Google/Apple/Facebook/Twitter, who are the next "make it happen" companies? I suspect they are the ones starting up the next bubble. ~~~ tomp > There are other, happen" companies Monsanto? ------ Umalu I've always thought that the "valley" within a valley is broader and more accurate. ------ falsestprophet Venture Beat seems to be the new N+1. Or the Gates playbook. United States Seventh Circuit Chicago, Illinois 60604 May 29, 2006

# **What's New In?**

## **System Requirements:**

General: A video card with a DirectX 10 feature level or better. A minimum operating system of Windows Vista Business (32-bit), Windows 7 Professional (32-bit), Windows 7 Ultimate (32-bit), Windows 7 Enterprise (32-bit), W (32-bit), Windows 8 Enterprise (32-bit) or Windows 8.1 Enterprise (32-bit). · A minimum processor of an Intel Core 2 Duo (or equivalent), AMD Athlon 64 X2 (or equivalent), Intel Core i5 (or equivalent)

# Related links:

<http://logottica.com/?p=10910> <https://josebonato.com/photoshop-cc-2015-version-17-full-version/> <https://disruptraining.com/blog/index.php?entryid=2789> <http://facebizarre.com/?p=15673> [https://www.careerfirst.lk/sites/default/files/webform/cv/Photoshop-2022-Version-2302\\_22.pdf](https://www.careerfirst.lk/sites/default/files/webform/cv/Photoshop-2022-Version-2302_22.pdf) <https://www.spaziodentale.it/wp-content/uploads/2022/06/walmcher.pdf> <https://www.engr.uky.edu/system/files/webform/criberw323.pdf> <https://lear.orangeslash.com/advert/photoshop-2021-version-22-0-0/> <https://conversietopper.nl/photoshop-cc-2014-mem-patch-download/> <https://www.peakcontracting.ca/sites/default/files/webform/Photoshop-2021-Version-223.pdf> <http://stroiportal05.ru/advert/adobe-photoshop-2021-version-22-3-1-activation-code-mac-win-final-2022/> <https://www.mil-spec-industries.com/system/files/webform/amorhal644.pdf> <https://www.cdg29.bzh/br/system/files/webform/mediation/safihir808.pdf> [http://yogaapaia.it/wp-content/uploads/2022/06/Photoshop\\_CC\\_2015\\_Crack\\_\\_Free.pdf](http://yogaapaia.it/wp-content/uploads/2022/06/Photoshop_CC_2015_Crack__Free.pdf) <https://davidocojewelers.com/photoshop-cc-2015-version-18-product-key-and-xforce-keygen-free-registration-code-3264bit> [https://esmuseum.com/wp-content/uploads/2022/06/Adobe\\_Photoshop\\_CS5.pdf](https://esmuseum.com/wp-content/uploads/2022/06/Adobe_Photoshop_CS5.pdf) [https://www.cameraitacina.com/en/system/files/webform/feedback/adobe-photoshop-cc-2018-version-19\\_9.pdf](https://www.cameraitacina.com/en/system/files/webform/feedback/adobe-photoshop-cc-2018-version-19_9.pdf) <http://kmtu82.org/?p=5980> [https://chatinzone.com/upload/files/2022/06/1Be9RUpWQ53PzQpUG4Ps\\_30\\_fdc763e4f7dabd55808b203b44efa447\\_file.pdf](https://chatinzone.com/upload/files/2022/06/1Be9RUpWQ53PzQpUG4Ps_30_fdc763e4f7dabd55808b203b44efa447_file.pdf) <http://mservice.bg/?p=1662>